## Mystère, chargement et sélection

INFORMATIQUE COMMUNE - Devoir nº 2 - Olivier Reynet

## **Consignes :**

- 1. utiliser une copie différente pour chaque partie du sujet,
- 2. écrire son nom sur chaque copie,
- 3. écrire de manière lisible et intelligible,
- 4. préparer une réponse au brouillon avant de la reporter sur la feuille.

## **A Notions de base**

**A1**. Un code utilise un tableau de 100 000 entiers codés sur 16 bits. Donner la taille de l'espace mémoire nécessaire pour stocker ce tableau en Mo.

**Solution :** On a besoin de  $N \times (16/8) = N$  octets soit 0,2 Mo.

**A2**. Un code utilise un tableau dont la dimension est 1 000 lignes et trois colonnes. Chaque ligne est composée de trois nombres codés sur 64 bits. Donner la taille de l'espace mémoire nécessaire pour stocker ce tableau en Ko.

**Solution :** On a besoin de  $N \times 3 \times (64/8) = 24N = 24000$  octets soit 24 Ko.

**A3**. Coder les instructions nécessaires à la création de la liste [[],[],[],[],[],[],[],[],[],[]].

```
Solution :
   L = []for \_ in range(10):
        L.append([])
    # ou bien
    L = [[] for <math>\_</math> in range(10)] # liste en compréhension
```
**A4**. Prouver que la fonction mystère ci-dessous se termine.

```
def mystere(L):
   r = 00while len(L) > 0:
       e = L.pop()r == chr(e)return r
```
**Solution :** k=len(L) est un variant de boucle pour la boucle while. k est un entier positif avant la boucle. À chaque tour de boucle, il décroît d'une unité à cause de l'instruction pop. D'après le théorème de la limite monotone, il atteint nécessairement zéro au bout d'un certain nombre d'itérations. La condition de boucle est donc invalidée et l'algorithme se termine.

**A5**. Quel est le résultat de la fonction mystère appliquée à la liste

```
[33, 32, 108, 105, 114, 118, 97, 39, 100, 32, 110, 111, 115, 115, 105, 111, 80]?
Pour répondre à la question, il est nécessaire d'utiliser la documentation en annexe et on rappelle
ci-dessous la documentation de la fonction chr en Python :
```
**chr(i)** Return the string representing a character whose ASCII code point is the integer i. For example, chr(97) returns the string 'a', while chr(8364) returns the string ''. This is the inverse of ord().

## **Solution :** Poisson d'avril!

**A6**. On considère la suite  $(u_n)_{n \in \mathbb{N}}$  définie par  $u_n = 2u_{n-1} + 1$  et  $u_0$  est un nombre entier connu. Coder une fonction de prototype un(u0, n) qui renvoie le nième terme de la suite  $(u_n)_{n\in\mathbb{N}}$ . On donnera deux versions de cette fonction : l'une itérative et l'autre récursive.

#### **Solution :**

```
def rec_un(u0,n):
   if n == 0:
        return u0 # condition d'arrêt
   else:
        return 2*un(u0, n−1) + 1 # appel récursif
def ite_un(u0, n):
   u = u0while n > 0:
       u = 2*u +1n = 1return u
```
**A7**. On souhaite rechercher par dichotomie un élément dans le tableau [1,3,6,7,11,15,18,21,33,42,99]. Détailler les étapes de la recherche de l'élément 21 sur le tableau.

**Solution :** Exemple : on recherche 21 dans le tableau : [1,3,6,7,11,15,18,21,33,42,99] indice du milieu = 5 -> on recherche au dessus -> [18,21,33,42,99] indice du milieu = 8 -> on recherche au dessous [18,21] indice du milieu = 6 -> on recherche au dessus [18,21] indice du milieu = 7 -> trouvé

**A8**. Coder en Python la fonction rdicho(t,e) qui renvoie l'indice de l'élément si celui-ci est contenu dans le tableau et None sinon.

## **Solution :**

```
def dichotomic_search(t, elem):
   g = 0d = len(t) - 1while g \leq d:
       m = (d + g) // 2
       # print(q, m, d)if t[m] < elem:
            q = m + 1elif t[m] > elem:
            d = m - 1else:
            return m
    return None
```
## **B Chargement d'un conteneur**

Vous disposez d'un conteneur dont le volume maximum est *Vmax m*<sup>3</sup> et de caisses. Les poids *p* en kg et le volume *v* en *m*<sup>3</sup> de chaque type de caisse sont connus. On dispose d'autant de caisses que l'on veut pour chaque type de caisse. Votre objectif est de maximiser le poids total embarqué dans le conteneur tout en respectant le volume maximal admissible par le conteneur (*Vmax* ). Vous pouvez composer le chargement comme vous le souhaitez en ce qui concerne le nombre de chaque type de caisse.

On dispose d'une liste C=[(140, 3), (220, 5), (160, 4), (30, 1), (50, 2)] répertoriant les poids et volumes des caisses : C[i][0] contient le poids de la caisse et C[i][1] le volume de la caisse.

**B1**. Proposer deux stratégies gloutonnes différentes pour tenter de trouver une solution à ce problème.

**Solution :** On peut soit :

**S1** choisir la caisse de poids maximal en premier.

**S2** choisir la caisse dont le rapport poids/volume est maximal en premier.

**B2**. Appliquer à la main ces deux stratégies gloutonnes pour des volumes de conteneur v1 = 5  $m^3$  et  $V2 = 7 m<sup>3</sup>$  et les caisses C=[(140, 3), (220, 5), (160, 4), (30, 1), (50, 2)].

**Solution :** Pour  $V1=5$   $m^3$ 

- **S1** On trie la liste en fonction du poids [(220, 5), (160, 4), (140, 3), (50, 2), (30, 1)]. On choisit le plus élevé en premier. On obtient S= [(220,5,1)], soit une seule caisse de 5 *m*<sup>3</sup> et 220 kg.
- **S2** On trie la liste en fonction du rapport poids/volume [(46.7, 140, 3), (44., 220, 5), (40., 160, 4), (30., 30, 1), (25., 50, 2)]. On choisit le rapport le plus élevé en premier. On obtient s= [(140, 3, 1), (30, 1, 2)], soit une caisse 3  $m^3$  et deux de 1  $m^3$ . Le poids est de  $140 + 30 \times 2 = 200$  kg.

Pour  $v = 7 m^3$  on trouve: **S1** [(220, 5, 1), (50, 2, 1)] et on obtient 270 kg. **S2** [(140, 3, 2), (30, 1, 1)] et on obtient 310 kg.

**B3**. Comparer les résultats obtenus. Ces stratégies gloutonnes sont-elles optimales ?

**Solution :** Aucune de ces stratégies gloutonnes n'est optimale, puisque l'une trouve toujours mieux que l'autre dans les exemples précédents et ce n'est pas la même qui trouve le meilleur résultat dans les deux cas.

**B4**. Choisir une des deux stratégies et coder une fonction de prototype greeedy\_load(C, Vmax) qui l'implémente. Préciser la stratégie choisie. On supposera que la liste C est triée correctement, selon les besoins de la stratégie.

#### **Solution :**

```
def greedy_load(C, Vmax):
   ratios = sorted([(v / l, v, l) for v, l in C])
   print(ratios)
   remaining_vol = Vmax
   total_weight = \thetaS = [] # solution
   i = len(ratios) - 1while i \ge 0 and remaining_vol > 0:
       ratio, weight, vol = ratios[i] # choose the best ratio, the last
       n = remaining_vol // vol # how many times ?
       if n > 0 and vol <= remaining_vol: # is it a solution ?
            S.append((weight, vol, n))
            total_weight += n * weightremaining_vol −= n * vol
        i = 1return S, remaining_vol, total_weight
def v_greedy_load(C, Vmax):
   objets = sorted([(v, 1) for v, l in C])
   print(objets)
   remaining_vol = Vmax
   total\_weight = 0S = [] # solution
   i = len(objets) - 1while i > = 0 and remaining vol > 0:
       weight, length = objets[i] # choose the best ratio, the last
       n = remaining\_vol // length # how many times ?
       if n > 0 and length \le remaining_vol: # is it a solution ?
           S.append((weight, length, n))
           total_weight += n * weightremaining_vol −= n * length
       i \equiv 1return S, remaining_vol, total_weight
```
<span id="page-4-0"></span> $\sqrt{(x_i - x_j)^2 + (y_i - y_j)^2}.$ 

```
#MAIN PROGRAM
C = [(140, 3), (220, 5), (160, 4), (30, 1), (50, 2)]Vmax = 5gc = v_greedy\_load(C, Vmax)print("V", Vmax, gc)
gc = greedy\_load(C, Vmax)print("R", Vmax, gc)
Vmax = 7gc = v_greedy_load(C, Vmax)
print("V", Vmax, gc)
gc = greedy\_load(C, Vmax)print("R", Vmax, gc)
```
## **C Trouver les deux points les plus proches**

Soit un ensemble de *n* points (*n* > 3) du plan. On utilise un repère orthonormé et les points sont représentés par leurs coordonnées cartésiennes (cf . figure [1\)](#page-4-0). Pour mesurer la distance entre deux points, on utilise la distance euclidienne. Pour deux points  $P_i(x_i, y_i)$  et  $P_j(x_j, y_j)$ , la distance vaut  $d(P_i, P_j)$  =

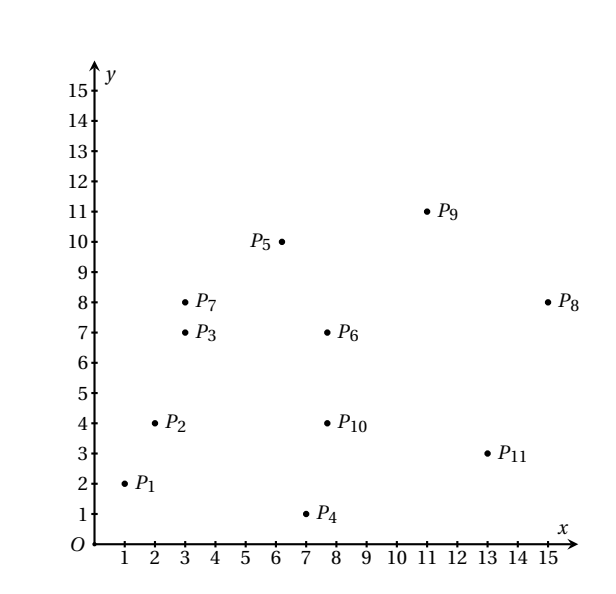

FIGURE 1 – Exemple d'ensemble de points : on cherche les deux points les plus proches dans un nuage de points.

On représente les points en Python par des tuples  $(x_i, y_i)$ . On dispose de la liste P des points de l'ensemble :

P = [(1, 2),(2, 4),(3, 7),(7, 1),(6.2, 10),(7.7, 7),(3, 8),(14, 8),(11, 11),(7.7, 4),(12, 3)]

**C1**. Écrire une fonction de prototype distance(p, q) qui renvoie la distance euclidienne entre deux points p et q. On prendra soin d'importer les bibliothèques nécessaires.

```
Solution :
   import math
   def distance(p, q):
       return math.sqrt((p[0] - q[0]) ** 2 + (p[1] - q[1]) ** 2)
```
- **C2**. En calculant toutes les distances entre toutes les paires de points, écrire une fonction Python de prototype naif\_ppproche(L) qui renvoie un tuple constitué par :
	- 1. la distance minimale entre deux points,
	- 2. et la paire de points ainsi constituée sous la forme d'une liste de deux tuples.

Par exemple, pour la liste de points de la figure [1,](#page-4-0) la fonction renvoie (1.0, [(3, 7), (3, 8)]). Pour initialiser la distance minimale, il est possible d'utiliser math.inf qui représente l'infini, mais ce n'est pas la seule solution.

#### **Solution :**

```
def naif_ppproche(P):
   dmin = math.inf
   paire = None
   for i in range(len(P)):
       p = P[i]for j in range(i+1,len(P)):
           q = P[i]d = distance(p, q)if d < dmin:
                paire = [p, q]dmin = d
    return dmin, paire
```
**C3**. Quelle est la complexité temporelle de la fonction naif\_ppproche? On prendra soin de bien préciser de quel(s) paramètre(s) dépend la complexité et de calculer précisément la complexité.

**Solution :** La complexité temporelle de naif\_pppaire dépend de la taille de la liste de points P . Notons n la taille de cette liste. Dans tous les cas, si n est fixé, les nombres d'itération des boucles seront les mêmes. Il n'y donc pas de pire ni de meilleur des cas. On fait l'hypothèse que les instructions à l'intérieur des boucles sont effectuées en un temps constant *c* par la machine.

$$
C(n) = c + \sum_{i=0}^{n-1} \sum_{j=i+1}^{n-1} c = c + c \sum_{i=0}^{n-1} (n-1-i-1+1) = c + c \sum_{i=0}^{n-1} (n-1-i)
$$

$$
C(n) = c + c(n-1)n - c \frac{(n-1)n}{2} = c(1 + \frac{(n-1)n}{2}) = O(n^2)
$$

La complexité de cette approche naïve est quadratique.

On souhaite **améliorer** cette complexité en implémentant l'algorithme **PPPROCHE** qui procède comme suit :

- 1. Si le nuage de points comporte trois points ou moins, on applique l'algorithme naïf.
- 2. Sinon, on divise le plan en deux parties *G* et *R* selon l'axe des abscisses. L'axe choisi est la droite verticale dont l'abscisse est celle du point médian selon l'axe (*Ox*) (cf droite ∆ sur la figure [2\)](#page-6-0)). Ensuite, on effectue les étapes suivantes :
	- (a) résolution du problème récursivement dans la partie *G* et dans la partie *R*
	- (b) sélection de la paire la plus proche de *G* et de *R* : (*Pm*,*Pn*) est a une distance *dmin*.
	- (c) construction de la bande intermédiaires de largeur 2*dmin* et recherche d'une paire de points (*P<sup>g</sup>* ,*P<sup>r</sup>* ) à cheval sur *G* et *R* plus proche que *dmin* dans cette bande.
	- (d) renvoyer la paire qui présente la distance la plus petite entre  $(P_m, P_n)$  et  $(P_g, P_r)$  (si elle existe).

<span id="page-6-0"></span>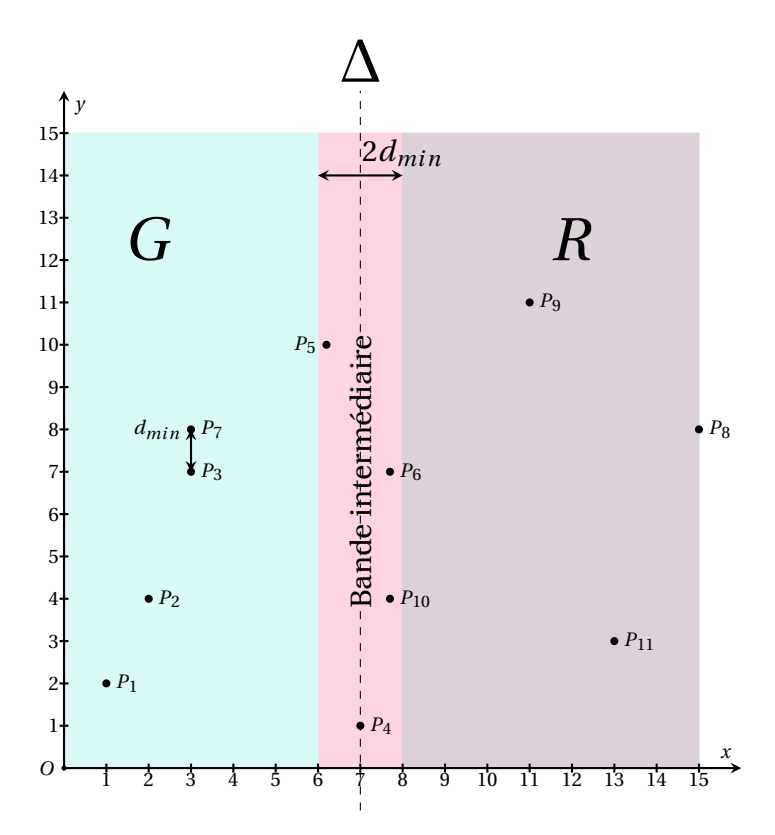

FIGURE 2 – L'espace de recherche a été divisé en deux partie *G* et *R* par rapport à la droite ∆ dont l'abscisse est celle du point médian selon l'axe (*Ox*). On a trouvé dans la partie *G* la paire de points la plus proche (*P*3,*P*7) : ces points sont espacés de *dmin*. On construit alors la bande intermédiaire centrale qui s'étend sur une largeur de 2*dmin* autour de ∆. On recherche dans cette bande une éventuelle paire de points plus proche que *dmin*, c'est-à-dire une paire de points à cheval sur *G* et *R*.

**C4**. Pour implémenter cet algorithme, il est nécessaire de trier la liste des points du plan selon l'abscisse des points ou selon l'ordonnée des points. On choisit d'implémenter l'algorithme de tri fusion de manière **récursive**. On dispose déjà d'une méthode fusion(t1, t2, axe) de complexité linéaire qui permet de fusionner deux tableaux de points triés selon le paramètre entier axe (0 pour les abscisses

et 1 pour les ordonnées). Écrire une fonction tri\_fusion(t, axe) qui implémente le tri d'une liste de points selon un axe donné.

## **Solution :**

```
def divise_en_2(t):
   n = len(t)t1, t2 = [], []
   for i in range(n // 2):
        t1.append(t[i])
   for i in range(n // 2, n):
        t2.append(t[i])
   # Slicing
   # t1 = t[0:n // 2]
   # t2 = t[n // 2:n]
   return t1, t2
def fusion(t1,t2,axe):
   nl = len(t1)n2 = len(t2)if nl == 0:
       return t2
   elif n2 == 0:
        return t1
   elif t1[0][axe] \leq t2[0][axe]:
       return [t1[0]] + fusion(t1[1:], t2, axe)
   else:
        return [t2[0]] + fusion(t1, t2[1:], axe)
def tri_fusion(t, axe):
   if len(t) < 2:
        return t
   else:
        t1, t2 = \text{divise_en_2}(t)return fusion(tri_fusion(t1, axe), tri_fusion(t2, axe), axe)
```
**C5**. Quelle est la complexité de la fonction tri\_fusion? Expliquer brièvement pourquoi sans faire de calculs.

**Solution :** *O*(*n* log*n*) cf. cours

**C6**. Écrire une fonction de prototype select\_bande(P, x\_delta, dmin) qui renvoie la liste des points qui appartiennent à la bande du milieu, c'est-à-dire la bande du plan centrée en l'abscisse x\_delta et de largeur 2\*dmin (cf. figure [2\)](#page-6-0).

#### **Solution :**

```
def select_bande(P, x_delta, dmin):
   bande = [] # liste des points dans la bande
   for i in range(len(P)):
```

```
if abs(P[i][0] - x_{delta}) < dim:bande.append(P[i])
return bande
```
En plus des fonctions merge\_sort et select\_bande, on dispose d'une fonction de prototype ppproche\_bande(bande, dmin) de complexité *O*(*n* log*n*) qui trouve, si elle existe, la paire de points la plus proche dans la bande intermédiaire. Cette fonction renvoie (dmin, (P\_g,P\_r)) et, si cette paire n'existe pas, (dmin, None).

**C7**. Compléter le code ci-dessous afin d'implémenter l'algorithme PPPROCHE décrit plus haut.

```
def ppproche(P):
    n = len(P)# à compléter !
    # cette fonction est récursive
    # elle renvoie le tuple −−> dmin, paire_la_plus_proche
def paire(P):
    lst = merge_sort(P, 0) # P est triée selon l'axe des x dans le sens croissant
    return ppproche(lst)
# Programme principal
P = [(1, 2), (2, 4), (3, 7), (7, 1), (6.2, 10), (7.7, 7), (3, 8), (14, 8), (11, 11), (7.7, 4), (12, 3)]dmin, paire = paire(P)
```
#### **Solution :**

```
def ppproche_bande(bande, dmin):
    # on peut faire mieux que cette implémentation !
    paire = None
    b = \text{tri\_fusion}(bande, 1)
   for i in range(len(bande)):
        for j in range(i + 1, len(bande)):
            if distance(b[i], b[j]) < dmin:
                dmin = distance(b[i], b[j])paire = [b[i], b[j]]return dmin, paire
def ppproche(P):
    n = len(P)print("Call with n=", n)
    if n \leq 3:
        return naif_ppproche(P)
    else:
        i med = n // 2
        p_{x}med = P[i_{x}med]
        dl, pl = ppproche(P[:i_med]) # distance min à gauche
        dr, pr = ppproche(P[i_med:]) # distance min à droite
        d = dl if dl < dr else dr
        p = pl if dl == d else pr
        bande = select_bande(P, p_xmed[0], d)
        db, pb = ppproche_bande(bande, d)
        if db < d:
            return db, pb
        else:
            return d, p
def paire(P):
   lst = tri_fusion(P, 0)return ppproche(lst)
# Programme principal
P=[(1,2),(2,4),(3,7),(7,1),(6.2,10),(7.7,7),(3,8),(14,8),(11,11),(7.7,4),(12,3)]
```
dmin, paire =  $paire(P)$ 

**C8**. Justifier que la complexité temporelle de cet algorithme s'exprime par la relation de récurrence :  $T(n) = n \log n + 2T(n/2)$ . En supposant que la liste de point comporte  $n = 2<sup>k</sup>$  points, déduire que  $T(n) < nT(1) + n(\log n)^2$ . Conclure.

**Solution :** On calcule la complexité de la fonction ppproche en comptant le tri fusion initial.

 $T(n) = n \log n + 2T(n/2) + n \log n = 2T(n/2) + n \log n < 2^{k}T(n/2^{k}) + kn \log n < nT(1) + n(\log n)^{2}$ 

Le complexité de l'algorithme est donc en *O*(*n*(log*n*) 2 ).

## D Annexe

# **ASCII TABLE**

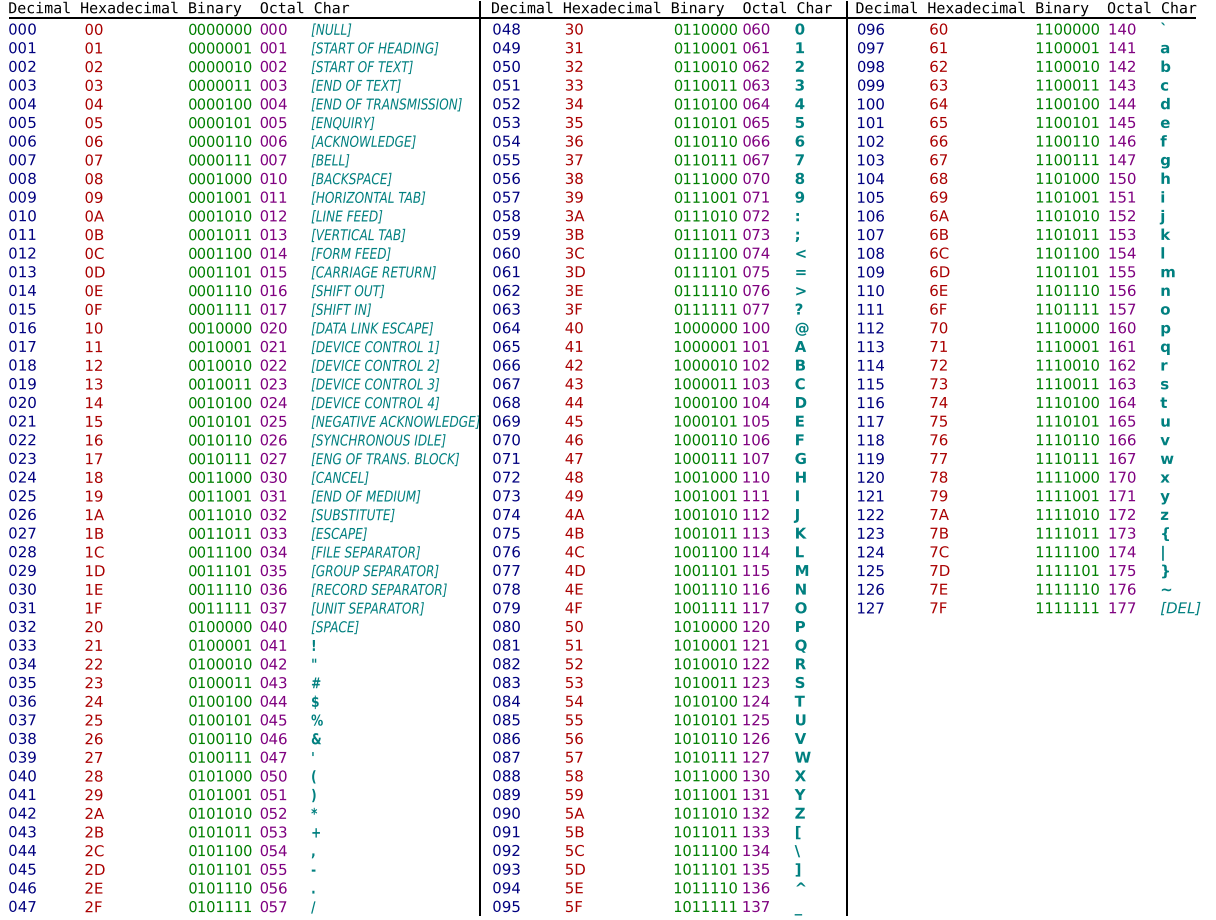